## SAP ABAP table V\_CNV10996FIELDS {Generated Table for View}

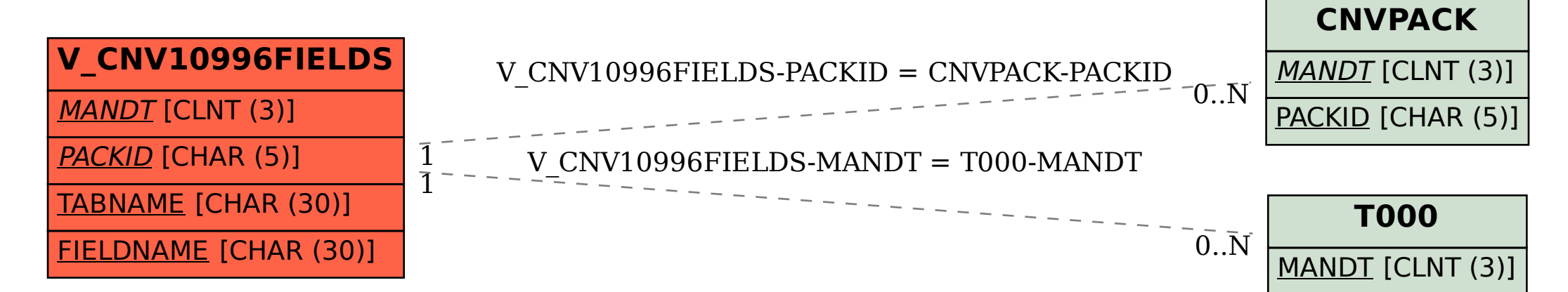